МУНИЦИПАЛЬНОЕ БЮДЖЕТНОЕ ОБЩЕОБРАЗОВАТЕЛЬНОЕ УЧРЕЖДЕНИЕ

ЗАТО Г.СЕВЕРОМОРСК «ЛИЦЕЙ №1»

#### СОГЛАСОВАНО

Методическим советом MEOY 3ATO г. Североморск «Лицей №1» Протокол № 1 от «31» мая 2022 г.

**УТВЕРЖДАЮ** Директор МБОУ ЗАТО г. Североморск «Лицей №1» М.Е.Кузнецов «31» мая 2022 г.

**УТВЕРЖДЕНО** приказом директора МБОУ ЗАТО г. Североморск «Лицей №1» от «31» мая 2022 г. №264/2/О

Дополнительная общеобразовательная программа

# «Промышленный дизайн. Вводный уровень»

(наименование учебного предмета, курса, дисциплины, модуля)

Возраст обучающихся: 12-16 лет

2022 г.

#### **Пояснительная записка**

Дополнительная общеобразовательная программа «Промышленный дизайн. Вводный уровень» основывается на художественном проектировании элементов предметного наполнения среды обитания человека, приобщает учащихся к новым техническим, инженерным достижениям посредством творческой и проектной деятельности. Основная цель промышленного дизайна — сделать производимые объекты удобнее в использовании, эстетичнее и максимально функциональнее. Программа предполагает работу над проектами, где обучающиеся смогут попробовать себя в роли концептуалиста, конструктора, дизайнменеджера. В процессе разработки проекта, обучающиеся коллективно обсуждают идеи решения поставленной задачи, осуществляют концептуальную проработку, эскизирование, макетирование, трёхмерное моделирование, визуализацию, конструирование, прототипирование, испытание полученной модели, оценку работоспособности созданной модели. В процессе обучения ставится акцент на составлении технических текстов, а также на навыки устной и письменной коммуникации и командной работы. Самоконтроль в процессе работы, а также возможность проявить и показать себя, помогают личности перейти от ребенка к подростку. У детей формируется волевое поведение, целеустремленность, поэтому занятия дают детям возможность доводить дело до конца, добиваться поставленной цели. Учащимся предоставляется возможность самостоятельно реализовать себя в творческой работе, придумать свои детали дизайна и оформление композиции согласно своему возрасту.

Программа реализуется на базе детского технопарка в условиях мотивирующей интерактивной среды.

**Направленность программы**: техническая.

**Актуальность** дополнительной общеобразовательной программы обусловлена необходимостью активизировать интерес учащихся к техническому моделированию, самостоятельной творческой деятельности, научить грамотно, использовать обилие художественных форм, красок, инновационных и технических возможностей, а главное правильно подавать своё дизайнерское решение. Программа является практикоориентированной и дает возможность каждому учащемуся проявить и реализовать свои творческие возможности и задумки в сфере компьютерного и предметного дизайна.

**Новизна программы** заключается в использовании новейших компьютерных программ для работы с трехмерным материалом и чертежами - является важной отличительной особенностью данной программы от многих других, предложенных в рамках системы дополнительного образования.

Программа «Промышленный дизайн. Вводный уровень» подготавливает учащихся к созданию инновационных продуктов, ориентирует на развитие конструкторских умений, подготавливает к сознательному выбору самостоятельной трудовой деятельности. Обоснованием актуальности образовательной программы служит использование проектных и исследовательских технологий, позволяющих в рамках курса формировать универсальные учебные действия учащихся.

#### **Нормативно-правовая база разработки и реализации программы**

Программа разработана в соответствии:

- с Федеральным законом от 29.12.2012 № 273-ФЗ «Об образовании в Российской Федерации»;
- с приказом Министерства просвещения Российской Федерации от 09.11.2018 г. № 196 «Об утверждении порядка организации и осуществления образовательной деятельности по дополнительным общеобразовательным программам»;
- с письмом Министерства образования и науки РФ от 25.07.2016 № 09-1790 «Рекомендации по совершенствованию дополнительных образовательных программ, созданию детских технопарков, центров молодежного инновационного творчества и внедрению иных форм подготовки детей и молодежи по программам инженерной направленности»;
- с постановлением Главного государственного санитарного врача РФ от 28.09.2020 № 28 «Об утверждении СанПиН 2.4.3648-20 «Санитарно-эпидемиологические требования к организациям воспитания и обучения, отдыха и оздоровления детей и молодежи»;
- с постановлением Главного государственного санитарного врача РФ от 28.01.2021 №2 «Об утверждении санитарных правил и норм СанПиН 1.2.3685-21 «Гигиенические нормативы и требования к обеспечению безопасности и (или) безвредности для человека факторов среды обитания».

**Цель программы:** формирование компетенций в области промышленного дизайна, привлечение обучающихся к процессу дизайн-проектирования.

# **Задачи программы:**

Образовательные:

- Сформировать основные навыки создания композиции, чертежей, а также трехмерного моделирования;
- Сформировать навыки технического рисования;
- Обучить навыкам и умениям обращения с разнообразными художественными материалами как средствами художественной выразительности;
- Развить базовые знания графических редакторов для правильной подачи дизайнерского решения.

Развивающие:

- Развить аналитические способности и творческое мышление;
- Развить наблюдательность, внимание, воображение и мотивацию к учебной деятельности;
- Развить коммуникативные умения: излагать мысли в четкой логической последовательности, отстаивать свою точку зрения, анализировать ситуацию;
- Развить образно-логическое мышление.

Воспитательные:

- Воспитать ценностное отношение к творческой деятельности;
- Воспитать отношение делового сотрудничества, взаимоуважения;
- Воспитать способности к самореализации и саморазвитию.

**Уровень программы:** стартовый

**Возраст обучающихся, участвующих в реализации программы:** 12-16 лет **Форма реализации программы** - очная

**Срок реализации программы (модуля)**: 4 месяца

**Объем программы (модуля)**: 36 часов

**Режим занятий**: 1 раз в неделю по 2 академических часа.

**Формы организации учебной деятельности**: групповая, индивидуальная, парная.

**Количество обучающихся в группе**: 10-12 человек.

**Виды учебных занятий и работ:** лекции, практические работы, беседы, конкурсы, выставки, тестирование.

# **Ожидаемые результаты:**

# Предметные:

- владение навыками технического рисунка;
- построение изображения предметов по правилам линейной перспективы;
- сформированная база знаний в сфере изобразительных искусств;
- применение навыков формообразования, использование объёмов в дизайне (макеты из бумаги, картона);
- знание графических редакторов (Inkscape, Blender), использование их для подачи дизайнерского решения.

Метапредметные:

- развитая наблюдательность, внимание, воображение и мотивация к учебной деятельности;
- умение вести поиск, анализ, отбор информации, ее сохранение, передачу с помощью технических средств и информационных технологий;
- умение планировать последовательность шагов алгоритма для достижения цели;
- развитое проектное мышление;
- работать над проектом в команде, эффективно распределять обязанности. Личностные:
- развитие любознательности, сообразительности при выполнении разнообразных заданий проблемного и эвристического характера;
- овладение навыками сотрудничества, а также формирование навыков совместной работы в процессе создания дизайн-проекта;
- развитие образно-логическое и пространственного мышление;
- формирование потребности в самореализации и саморазвитии.

#### **Формы итоговой аттестации:**

- демонстрация решений кейса на внутренних и внешних уровнях;
- участие в конкурсах, олимпиадах, соревнованиях в соответствии с профилем обучения.

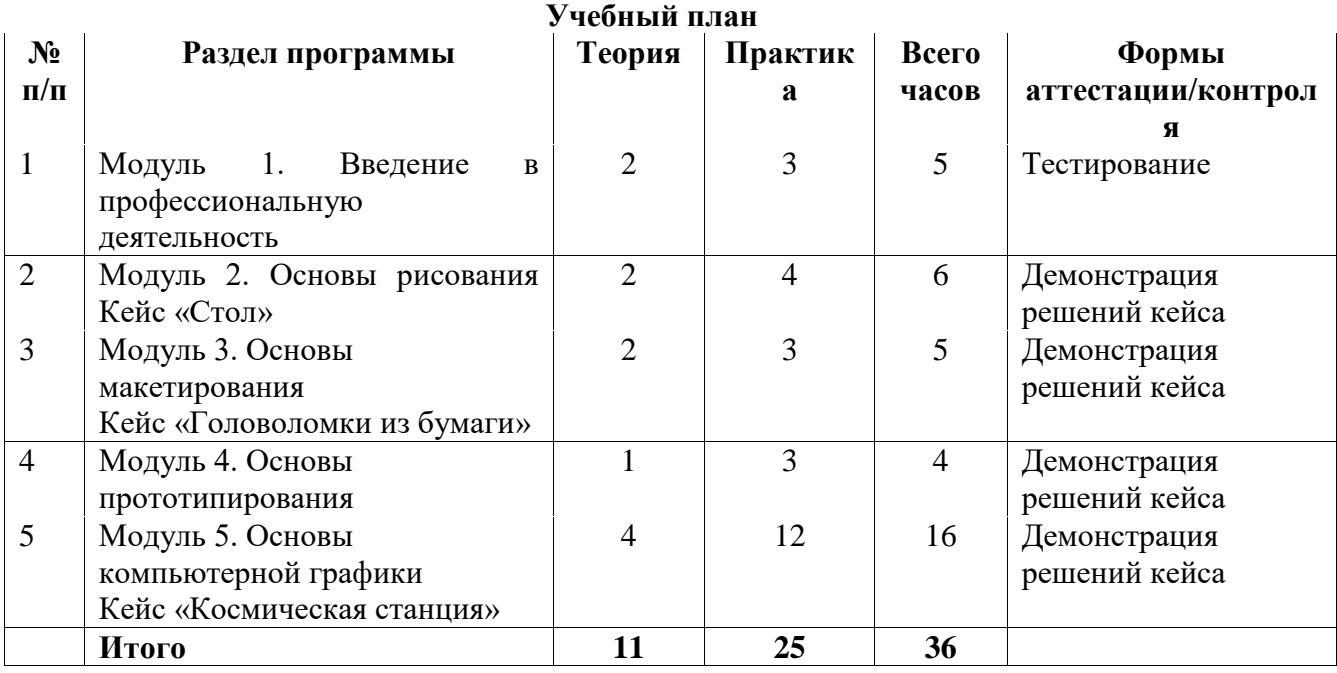

# **Содержание программы**

# **1. Введение в профессиональную деятельность (5 часов)**

*Теория (2 часа)*: Инструктаж по технике безопасности и безопасному поведению. Организационные вопросы. Цели и задачи объединения. Обсуждение плана работы. Понятие о профессии промышленный дизайнер. Значение дизайна в целом и промышленного дизайна в частности в жизни отдельного человека и общества. Правила внутреннего распорядка. Основы ТРИЗ.

*Практика (3 часа)*: Техника безопасности на занятиях. Организация рабочего места. Знакомство с художественными материалами и оборудованием. Игра Командообразование: «Путаница» – знакомство с методикой поиска решений, умения работать в команде.

**2. Основы рисунка. Кейсы «Стол» (6 часов)** *Теория (2 часа)*:

Рассматриваются этапы работы над эскизами, а также все инструменты и материалы, которыми они могут выполняться. Освоение методов скетчинга – быстрого эскизирования. Основные принципы создания композиции, влияние пропорций, линий. Знакомство с основами построения чертежа, эскиза. Основы технического рисунка: методика построения линий, понятие о пропорциях, правила построения линейной перспективы.

#### *Практика (4 часа):*

Отработка навыков технического рисунка. Работа с линией, пропорциями. Создание плоскостной композиции. Формирование опыта публичных выступлений. Создание пробного эскиза, на основе стилизации предметов быта. Принципы построения объемных тел и теней. Практическая работа: передача различных материалов и фактур с помощью маркеров. Работа с цветом.

#### **3. Основы макетирования. Кейс «Головоломки из бумаги» (5 часов)**

*Теория (2 часа)*: Понятие макета, его назначение, функции. Основы и различные техники макетирования. Материалы и инструменты, используемые в макетировании. Изучение свойств бумаги и других материалов.

*Практика (3 часа)*: Макетирование из бумаги и картона. Отработка навыков создания макетов из бумаги и прочих материалов. Создание макета, передающего идею объекта в соответствии с заданием кейса.

# **4. Основы Прототипирование (4 часа)**

*Теория (1 час):* Цели и задачи прототипирования. Область применения. Прототип объекта. Испытание прототипа.

*Практика (3 часа):* Создание прототипа объекта в соответствии с заданием кейса. Пользовательский опыт испытания объекта.

# **5. Основы компьютерной графики. Кейс «Космическая станция» (16 часов)**

*Теория (4 часа)*: Изучение обучающимися теоретических основ компьютерной графики и дизайна. Виды компьютерной графики. Особенности растровой, векторной и фрактальной графики. Возможности современного графического редактора. Знакомство с основными графическими редакторами.

#### *Практика (12 часов)*:

Изучение основ графического дизайна через выполнение большого количества несложных упражнений, выполняемых средствами компьютерной графики. Задания носят творческий характер и рассчитаны на индивидуальные темпы выполнения. Обработка изображения. Визитка. Использование фрагментов изображений из разных фотографий для создания коллажей.

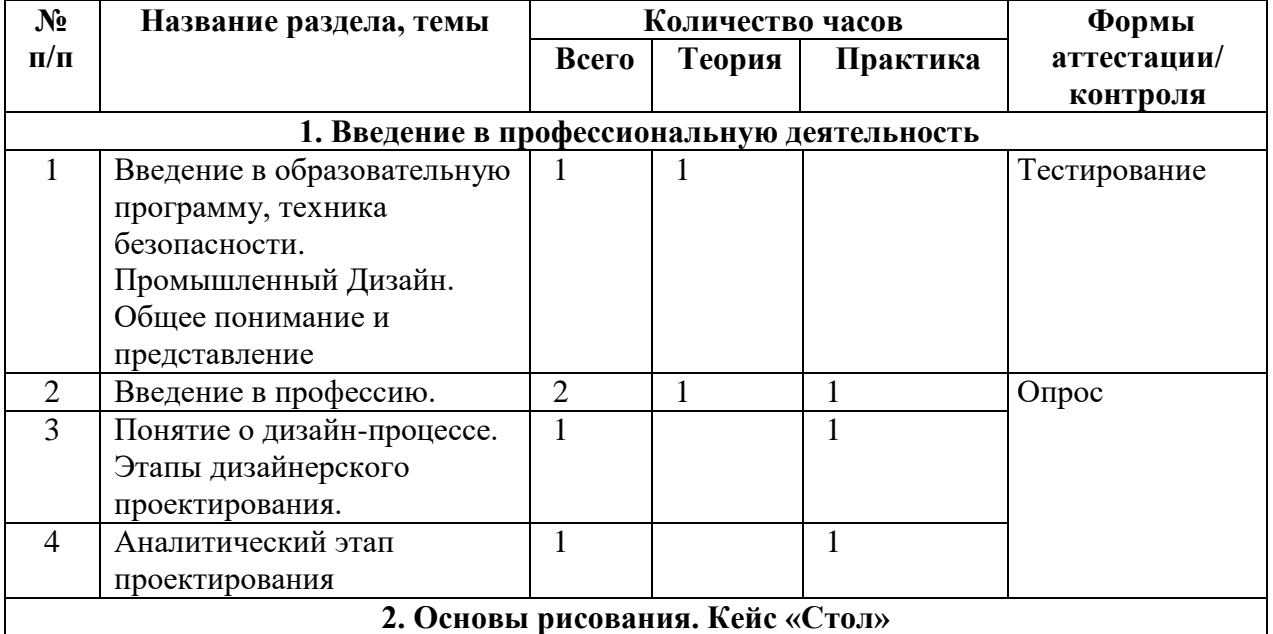

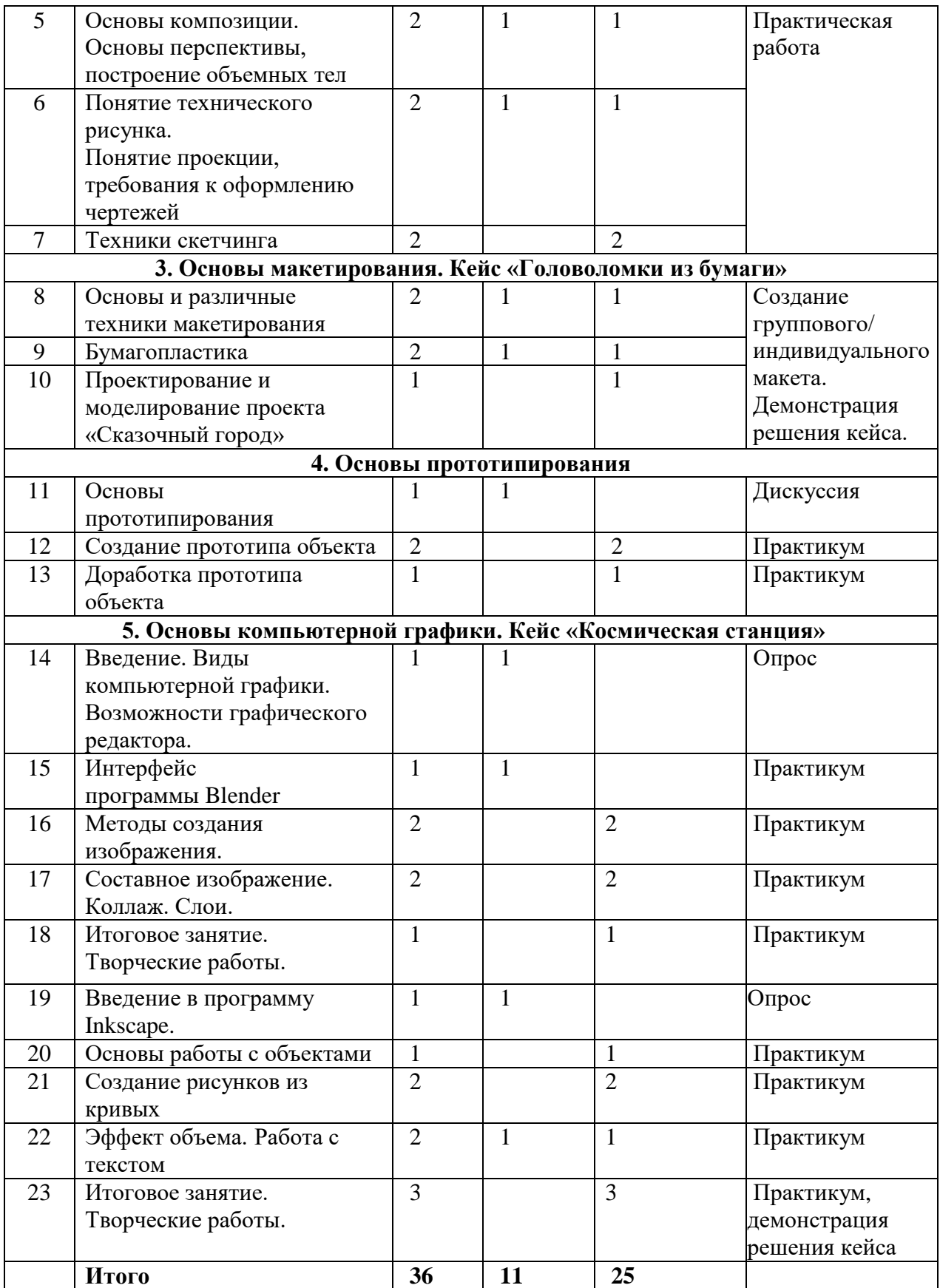

# **Список литературы для педагога:**

1. Будущее рядом. Сайт о новых технологиях и будущем человечества [Электронный ресурс]: http://near-future.ru/ (дата обращения: 02.02.2020)

- 2. Васин С.А. Проектирование и моделирование промышленных изделий М.: Машиностроение, 2004. — 692 с.
- 3. Жанна Лидтка, Тим Огилви. Думай как дизайнер. Дизайн-мышление для менеджеров / Манн, Иванов и Фербер.
- 4. Лук А.Н. Мышление и творчество. М., Политиздат, 1976. 144 с. (Философ. б-чка для юношества).
- 5. Маслова Е.В. Творческие работы школьников. Алгоритм построения и оформления: Практическое пособие. – М.: АРКТИ, 2006. – 64 с.
- 6. Основы 3D-моделирования. Изучаем работу в AutoCAD, КОМПАС-3D, SolidWorks, Inventor : учебный курс / Большаков В.П., Бочков А.Л. – СПб.: Питер, 2012. – 304 с.
- 7. Основы черчения. Учебные фильмы
- 8. От идеи до прототипа: Учебный курс, раскрывающий все основные возможности Fusion 360: твердотельное и сплайновое моделирование, работу со сборками, рендер, совместную работу над проектами и т.д. [Электронный ресурс]: Режим доступа: https://academy.autodesk.com/curriculum/product-design-fusion-360 (дата обращения: 02.02.2020)
- 9. Технический рисунок [Электронный ресурс]: [http://cadinstructor.org/eg/lectures/8](http://cadinstructor.org/eg/lectures/8-tehnicheskiy-risunok/) [tehnicheskiy-risunok/](http://cadinstructor.org/eg/lectures/8-tehnicheskiy-risunok/) (дата обращения: 14.01.2020)
- 10. Учебные материалы и видеоуроки / Инженеры будущего. Образовательный проект [Электронный ресурс]: Режим доступа: http://Инженер-будущего.рф/uchebnyiematerialyi-i-videouroki/
- 11. Черчение. 9 класс : учебник для общеобразовательных организаций / А.Д. Ботвинников, В.Н. Виноградов, И.С. Вышнепольский. – 4-е изд., стереотип. – М.: Дрофа; Астрель, 2019. – 221 с., ил.
- 12. Экспресс-курс по проектированию шлема в рамках соревнований «F1 in Schools». Работа в среде сплайнового моделирования на базе использования заранее подготовленных эскизов изделия [Электронный ресурс]: Режим доступа: https://academy.autodesk.com/curriculum/f1-schools-helmet-design (дата обращения: 2.02.2020)

# **Список литературы для учащихся:**

- 1. Ботвинников А.Д., Виноградов, В.Н. Черчение. Учебник. М.: Астрель, 2009. 115 с.
- 2. Будущее рядом. Сайт о новых технологиях и будущем человечества [Электронный ресурс]: http://near-future.ru/
- 3. Журнал «Моделист-конструктор» 2001-2014.
- 4. Курс компьютерной технологии с основами информатики (учебное пособие для старших классов)/ под ред. О.Ефимовой, В.Морозова, Н.Угринович, Москва 2002 г.
- 5. Меерович М.Г. Технология творческого мышления / Марк Меерович, Лариса Шрагина. — М.: Альпина Бизнес Букс, 2008. — 495 с.
- 6. Шрагина Л.И. Логика воображения: учебное пособие / Л.И. Шрагина. Москва: Народное образование, 2001.